# **Zobrazení čísel v počítači - příklady**

Def.. 1 slabika = 1 byte = 8 bitů, 1 bit = 0 nebo 1 (ve dvojkové soustavě)

# *1. Zobrazení celých čísel*

### **a) přímý kód se znaménkem**

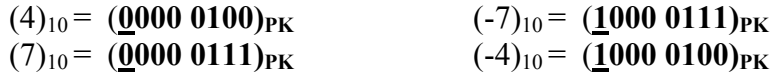

Př. V přímém kódu zobrazte (na **osm** bitů) čísla:  *a)* 55 *b)* -55 Výsledek zapište v šestnáctkové soustavě*.* 

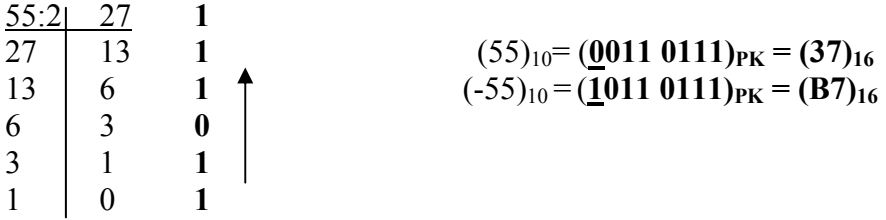

### **b) doplňkový kód**

*Př.* V doplňkovém kódu zobrazte (na 16 bitů) čísla*: a) 55 b) -55 c) 1023 d) -1023*  Výsledek zapište v šestnáctkové soustavě.

 $(55)_{10}$  = **(0000 0000 0011 0111)**<sub>DK</sub> = **(0037)**<sub>16</sub>

Trik pro rychlejší výpočet při zobrazování záporných čísel: **216-55 = 216-1-55+1**

maximální číslo zobrazitelné v binární soustavě na 16 bitů

### **216-1-55: v zápise čísla 55 v binární soustavě prohodíme 1 a 0**

 $(55)_{10}$  =  $\frac{1111 \; 1111 \; 1100 \; 1000 + 1}{\text{inverse}}$  =  $\frac{1111 \; 1111 \; 1100 \; 1001}{\text{dophěk}}$  =  $(1111 \; 1111 \; 1100 \; 1001)_{\text{DK}}$  =  $(\text{FFC9})_{16}$ 

Postup pro zobrazování **záporných čísel** v doplňkovém kódu:

- **1.** zobrazit kladné číslo v binární soustavě
- **2.** prohodit 1 a 0 v zápise binárního čísla
- **3.** přičíst 1

### $(1023)_{10} = (0000\ 0011\ 1111\ 1111)_2 = (03FF)_{16}$

 $(-1023)_{10} = 11111110000000000 +1$  =  $(111111000000001)_2$  =  $(FC01)_{16}$ 

### **c) kód s posunutou nulou**

Př:V kódu s posunutou nulou zobrazte (na **osm** bitů) čísla:  *a) 55 b) -55 c) 2<sup>5</sup> c*)  $2^5+1$ . Výsledek zapište v šestnáctkové soustavě. Báze posunutí (zobrazení) je  $2^7$ -1. a)  $2^7-1+55 = 128+54=182$ b)  $2^7-1 - 55 = 128-56=72$  $c)$  $-1+2^{5}+1=2^{7}+2^{5}=160$ a) b) c) 182:2 91 **0** 72:2 36 **0** 10000000 91 45 **1** 36 18 **0** + 00100000  $\begin{array}{c|cccc} 45 & 22 & 1 & & & 18 & 9 & 0 & & 10100000 \\ 22 & 11 & 0 & 9 & 4 & 1 & & 111 & 5 & 1 & 4 & 2 & 0 & 0 \end{array}$ 22 11 **0** 9 4 **1** 11 | 5 **1**  $\uparrow$  **4** 2  $\uparrow$  **0** 5 2 **1** 2 1 **0** 2 1 0 1 1 0 1  $1 \t 0 \t 1$ 

 $(182)10=(1011\ 0110)_2=(B6)_{16}$   $(72)_{10}=(0100\ 1000)_2=(48)_{16}$   $(160)_{10}=(1010\ 0000)_2=(A0)_{16}$ 

# *2. Zobrazení čísel v pohyblivé řádové čárce*

Zobrazení reálných nebo příliš velkých celých čísel se provádí v **pohyblivé řádové čárce.**  Čísla jsou zobrazena ve tvaru:

$$
\check{c} = M \cdot z^E
$$

kde

M…mantisa čísla, zobrazená v soustavě o základu z

E….exponent

z….základ pro výpočet exponentové části

Jedním z používaných formátů pro zobrazení čísel v pohyblivé řádové čárce je formát podle standardu IEEE 754(Institute of Electrical and Electronic Engineers) používaný v moderních počítačích.

# **Zobrazení reálného čísla v jednoduché přesnosti:**

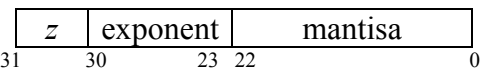

### **Mantisa**

- je uložena na 23 bitech v přímém kódu se znaménkem
- Znaménkový bit mantisy je označen *z*
- Kladné číslo má znaménkový bit nulový, u záporného čísla je v *z* uložena 1
- Nejvyšší bit mantisy je vždy 1 a nezobrazuje se ( mantisa se ukládá počínaje druhým významným bitem-ještě zvyšuje přesnost zobrazení)
- Myšlená desetinná tečka je umístěna za nejvyšším bitem mantisy

# **Exponent**

- je uložen na 8 bitech v kódu s posunutou nulou, báze posunutí je 27 -1=**127**

**Př.**Zobrazte ve formátu IEEE (na 4 bytech) následující reálná čísla:  *a) -258,125 b) 69,1875 c) -0,453125*  Výsledek zapište v šestnáctkové soustavě.

*Ad a)*   $(258)_{10}$  =  $(100000010)_{2}$ 

 $0,125 \cdot 2 = 0,25 \quad 0 \mid (0,125)_{10} = (0,001)_2$  $0,25 \cdot 2 = 0,5$  **0**  $0.5 \cdot 2 = 1.0$  1

 $(258,125)_{10} = (100000010,001)_{2}$ 

**norm. tvar:** 1,00000010001\*2<sup>8</sup> **exp.:**  $2^7 - 1 + 8 = 2^7 + 7 = 10000000 + 111 = (10000111)_{PN}$ 

 $(258,125)_{10}$  =  $(1100\ 0011\ 1000\ 0001\ 0001\ 0000\ 0000\ 0000)$ IEEE =  $= (C \quad 3 \quad 8 \quad 1 \quad 1 \quad 0 \quad 0 \quad 0)_{16}$ *Ad b)* 

 $(69)_{10}=(1000101)_2$ 

 $0,1875 \cdot 2 = 0,375 \cdot 10$   $(0,1875)_{10} = (0,0011)_2$  $0,375 \cdot 2 = 0,75$  **0**  $0,75 \cdot 2 = 1,5$  | 1  $0.5 \cdot 2 = 1$   $\mathbf{v}_1$ 

 $(69,1875)_{10}=(1000101,0011)_2$ 

**norm. tvar:** 1,0001010011\*26 **exp.:**  $2^7$ -1+6= $2^7$ +5=10000000+101=(**10000101**)<sub>PN</sub> **(69,1875)10= (0100 0010 1000 1010 0110 0000 0000 0000)IEEE =**   $= (4 \ 2 \ 8 \ A \ 6 \ 0 \ 0 \ 0)_{16}$ 

*Ad c)* 

 $0,453125 \cdot 2 = 0,90625 \quad 0 \quad (0,453125)_{10} = (0,011101)_2$  $0.90625 \cdot 2 = 1.8125$  1  $0,8125 \cdot 2 = 1,625 \qquad 1 \qquad \text{norm.} \text{ tvar: } 1,1101 \cdot 2^{2}$  $0,625 \cdot 2 = 1,25$  1  $-1 - 2 = 2^7 - 3 = (01111101)_{PN}$  $0,25 \cdot 2 = 0,5$  0  $0.5 \cdot 2 = 1$   $1 \bullet$ 

**(0,453125)10=( 1011 1110 1110 1000 0000 0000 0000 0000)IEEE =**   $= ($  **B E E 8** 0 0 0 0  $)_{16}$ 

**Příklad k procvičení:**  Zobrazte ve formátu IEEE (na 4 bytech):  $(-259,5)<sub>10</sub>$ výsledek:  $(1|10000111|000000111000000000000000)$ IEEE

### **Zobrazení čísel – další příklady**

#### **Př.1:**

Převeďte číslo **11010011**  z *přímého kódu se znaménkem* do desítkové soustavy.

### **11010011**

- **(64+16+3) = -83**

**Př.2:** Převeďte číslo **10111001**  z *doplňkového kódu* do desítkové soustavy.

**10111001 -> 01000111 = 64+7**= **-71**

záporné číslo

**Př.3:** Převeďte číslo **01000111**  z *kódu s posunutou nulou* do desítkové soustavy.

 $01000111 = 64+7=71$   $-2^7+1+71= -128+72= -56$ 

**Př.4: Převeďte číslo 0100 0011 1000 0001 0001 0000 0000 0000 z** *formátu IEEE* **(na 4 bytech) do** *desítkové soustavy***.** 

**0 100 0011 1 000 0001 0001 0000 0000 0000** 

 **+ 135-127** 

 **=8 1,00000010001 1 00000010,001**   $256 + 2$  0,125  **+258,125**